## **MAC COMPUTER** Symbol Shortcuts

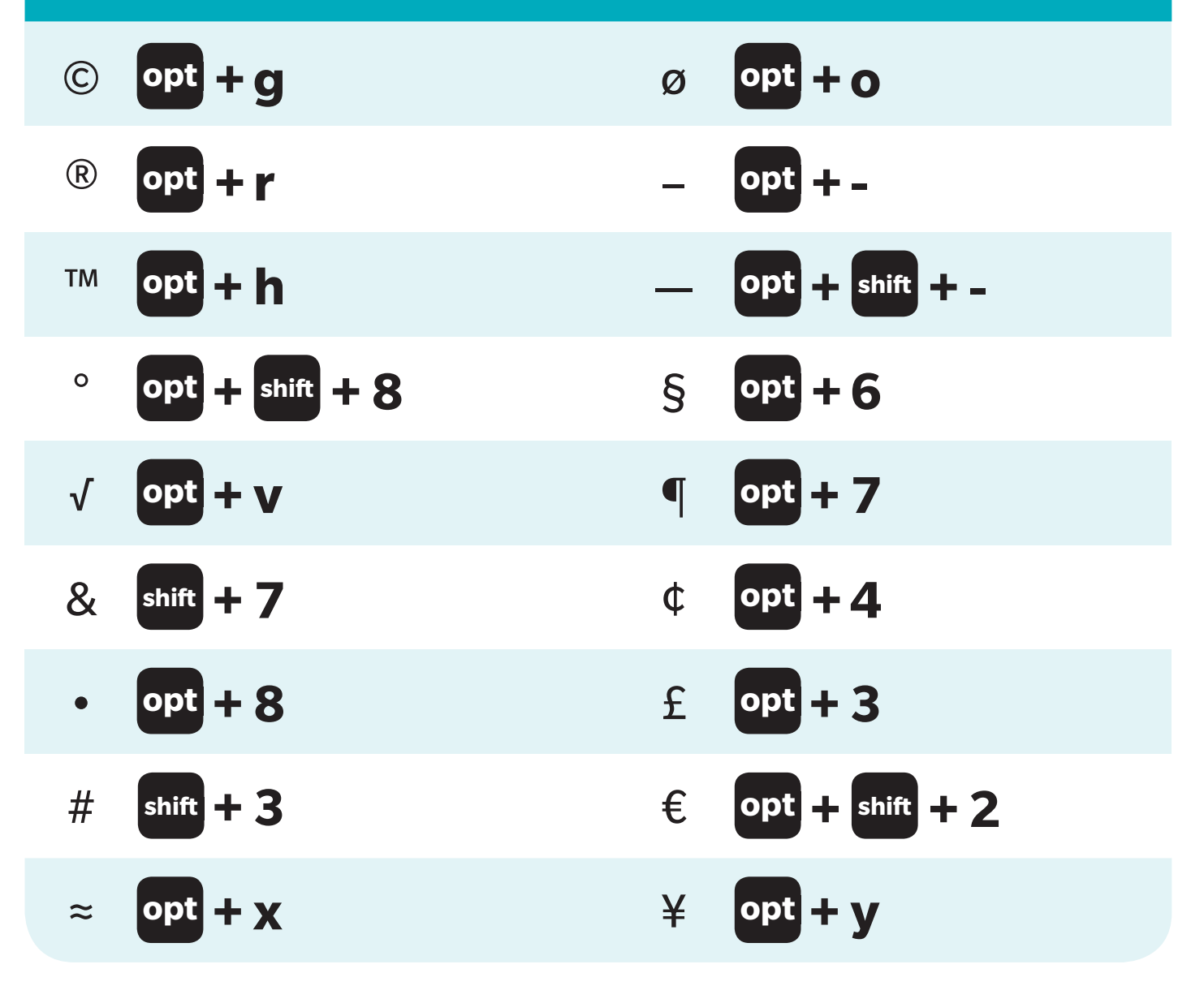

**RD**